#### CSE 331 Software Design & Implementation

#### Kevin Zatloukal Summer 2016 Lecture 4.5 – Writing Loops

(Based on slides by Mike Ernst, Dan Grossman, David Notkin, Hal Perkins, Zach Tatlock)

• HW1 near-universal mistake:

 $\{ |x| > 8 \} \}$  $x = x / 2;$ {{ **?** }}

• HW1 near-universal mistake:

 $\{ |x| > 8 \} \}$  $x = x / 2;$  $\{ |x| >= 4 \}$  Example: if  $x = 9$ , then  $x/2 = 4$ 

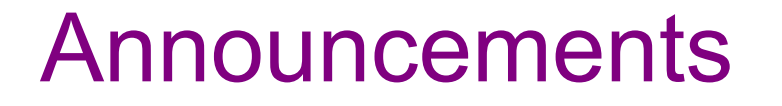

- HW1 near-universal mistake:
	- integer division is tricky
	- this won't come up again in class, but be aware IRL

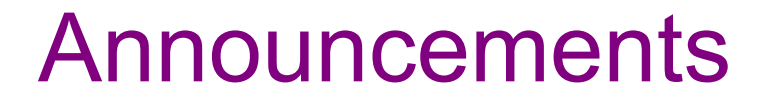

- HW1 near-universal mistake:
	- integer division is tricky
	- this won't come up again in class, but be aware IRL
- HW2:
	- more time?

- HW1 near-universal mistake:
	- integer division is tricky
	- this won't come up again in class, but be aware IRL
- HW2:
	- more time?
	- less work?

- HW1 near-universal mistake:
	- integer division is tricky
	- this won't come up again in class, but be aware IRL
- HW2:
	- more time?
	- less work?
- HW3:
	- if you will work from your own laptop, **bring it to quiz section**
		- install Java JDK & Eclipse before ("Working at Home" doc)
	- if you have any problems, contact staff to get extension
	- will shortly see emails from Gitlab (ignore until tomorrow)

#### Agenda

Plan for today:

- 1. Review important ideas about loop invariants
- 2. Ask me questions about HW2
- 3. Move on to specifications… (continued Friday)

#### Review

CSE 331 Summer 2016 9

### Checking correctness of loops

Not just about finding in assertions after each line…

Also need to check that loop invariant:

- 1. holds initially
- 2. is preserved by the loop body
- 3. implies postcondition upon termination

Problems 1-2 on HW2 ask you to fill in the assertions and also Check that 1-2 hold (I didn't ask you to do 3)

The following code to compute  $b[0] + ... + b[n-1]$ :

$$
{N \choose 3} \quad s = 0;
$$
\n
$$
{N \choose 1} \quad s = 0;
$$
\n
$$
{N \choose 2} \quad s = 0;
$$
\n
$$
{N \choose 3} \quad s = 0;
$$
\n
$$
{N \choose 4} \quad s = b[0] + ... + b[i-1] \quad {N \choose 5} \quad s = s + b[i];
$$
\n
$$
{N \choose 1} \quad s = i + 1;
$$
\n
$$
{N \choose 2} \quad s = b[0] + ... + b[n-1] \quad {N \choose 5} \quad s = b[0] + ... + b[n-1] \quad {N \choose 5} \quad s = b[0] + ... + b[n-1]
$$

CSE 331 Spring 2016 11

```
{{ }}
| s = 0;\{ \{ s = 0 \} \}i = 0;\downarrow {{ s = 0 and i = 0 }}
  \{ \text{Inv: } s = b[0] + ... + b[i-1] \} \}while (i != n) {
      \{ \{\quad \underline{\hspace{1.5cm}}\} \}s = s + b[i];\{\{\quad \underline{\hspace{1.5cm}}\} \}i = i + 1;\{\{\quad \underline{\hspace{1.5cm}}\} \}}
   \{\{\,\_\_\_\_\}\}\{\{ s = b[0] + ... + b[n-1] \} \}
```

```
CSE 331 Spring 2016 13
{{ }}
s = 0 ;
{S = 0}i = 0;{S = 0 \text{ and } i = 0}\{\{\ln v: s = b[0] + ... + b[i-1]\}\}\while (i != n) {
 {K s = b[0] + ... + b[i-1] \text{ and } i != n}\Big| s = s + b[i];
 {S = b[0] + ... + b[i-1] + b[i] \text{ and } i != n}i = i + 1;\downarrow \{ \{ s = b[0] + ... + b[i-2] + b[i-1] \text{ and } i-1 \} = n \}}
\{\{\_\_\_\_\_\}\}{S = b[0] + ... + b[n-1]}
```

```
CSE 331 Spring 2016 14
{{ }}
s = 0;
\{ \{ s = 0 \} \}i = 0 :
{S = 0 \text{ and } i = 0}\{ \} lnv: s = b[0] + ... + b[i-1] \}while (i != n) {
  {K s = b[0] + ... + b[i-1] \text{ and } i != n}\{ \{ s = b[0] + ... + b[i-1] \text{ and } i != n \} \}<br>
s = s + b[i];<br>
s = s + b[i];\{ \{ s = b[0] + ... + b[i-1] + b[i] \text{ and } i != n \} \} \{ \{ s = b[0] + ... + b[i] \} \}i = i + 1; i = i + 1\{ \{ s = b[0] + ... + b[i-2] + b[i-1] \text{ and } i-1 \text{ } != n \} \} \{ \{ s = b[0] + ... + b[i-1] \} \}}
\{ \{ \}{f} s = b[0] + ... + b[n-1] }}
```

```
CSE 331 Spring 2016 15
{{ }}
s = 0;
{f} s = 0}
i = 0;{S = 0 \text{ and } i = 0}\{ \} lnv: s = b[0] + ... + b[i-1] \}while (i != n) {
  \{ \{ s + b[i] = b[0] + ... + b[i-1] \text{ and } i = n \} \} \{ \{ s + b[i] = b[0] + ... + b[i] \} \}s = s + b[i]; s = s + b[i];\{ \{ s = b[0] + ... + b[i-1] + b[i] \} and i := n \} \{ \{ s = b[0] + ... + b[i] \} \}i = i + 1; i = i + 1
  {f s = b[0] + ... + b[i-2] + b[i-1] \text{ and } i-1 != n} {g s = b[0] + ... + b[i-1]}}
\{ \{ s = b[0] + ... + b[i-1] \} and not (i != n) \}\{ \{ s = b[0] + ... + b[n-1] \} \}
```

```
CSE 331 Spring 2016 16
{{ }}
s = 0;\{ {\{ s = 0 \} } \}i = 0 :
{S = 0 \text{ and } i = 0}\{ \} lnv: s = b[0] + ... + b[i-1] \}while (i != n) {
  \{ \{ s + b[i] = b[0] + ... + b[i-1] \text{ and } i = n \} \} \{ \{ s + b[i] = b[0] + ... + b[i] \} \}s = s + b[i]; s = s + b[i];\{ \{ s = b[0] + ... + b[i-1] + b[i] \} and i := n \} \{ \{ s = b[0] + ... + b[i] \} \}i = i + 1; i = i + 1
  {f s = b[0] + ... + b[i-2] + b[i-1] \text{ and } i-1 != n} {g s = b[0] + ... + b[i-1]}}
\{ \{ s = b[0] + ... + b[i-1] \text{ and not } (i != n) \} \}\{ \{ s = b[0] + ... + b[n-1] \} \}Are we done?
```

```
CSE 331 Spring 2016 17
{{ }}
s = 0;\{ {\bf s} = 0 \}i = 0;{S = 0 \text{ and } i = 0}\{\{\ln v: s = b[0] + ... + b[i-1]\}\}while (i != n) {
  {S = b[0] + ... + b[i-1] \text{ and } i != n} {S + b[i] = b[0] + ... + b[i]}s = s + b[i]; s = s + b[i];\{ \{ s = b[0] + ... + b[i-1] + b[i] \} and i := n \} \{ \{ s = b[0] + ... + b[i] \} \}i = i + 1; i = i + 1
  \{ \{ s = b[0] + ... + b[i-2] + b[i-1] \text{ and } i-1 != n \} \} \{ \{ s = b[0] + ... + b[i-1] \} \}}
\{ \{ s = b[0] + ... + b[i-1] \text{ and not } (i != n) \} \}\{ \{ s = b[0] + ... + b[n-1] \} \}Are we done?
                                            No, we need to check 1-3
                           Does invariant hold initially?
```

```
i = 3: s = b[0] + b[1] + b[2]i = 2: s = b[0] + b[1]i = 1: s = b[0]i = 0: s = 0
```
The following code to compute  $b[0] + ... + b[n-1]$ :

CSE 331 Spring 2016 18 {{ }}  $s = 0;$  $\{ {\{ s = 0 \}} \}$  $i = 0;$  ${S = 0 \text{ and } i = 0}$  $\{ \{\text{Inv: } s = b[0] + ... + b[i-1] \} \}$ while  $(i != n)$  {  ${S = b[0] + ... + b[i-1] \text{ and } i != n}$   ${S + b[i] = b[0] + ... + b[i]}$  $s = s + b[i];$   $s = s + b[i];$  $\{ \{ s = b[0] + ... + b[i-1] + b[i] \}$  and  $i := n \}$   $\{ \{ s = b[0] + ... + b[i] \} \}$  $i = i + 1;$  i = i + 1  $\{ {\s = b[0] + ... + b[i-2] + b[i-1] \text{ and } i-1 != n } \}$   $\{ {\s = b[0] + ... + b[i-1]} \}$ }  $\{ \{ s = b[0] + ... + b[i-1] \text{ and not } (i != n) \} \}$  $\{ \{ s = b[0] + ... + b[n-1] \} \}$ Are we done? No, we need to check 1-3 Holds initially? Yes:  $i = 0$  implies  $s = b[0] + ... + b[-1] = 0$ 

The following code to compute  $b[0] + ... + b[n-1]$ :

CSE 33<sup>|</sup> Spring 2016 19 {{ }}  $s = 0;$  $\{ {\{ s = 0 \} } \}$  $i = 0;$  ${S = 0 \text{ and } i = 0}$  $\{ \}$  lnv: s = b[0] + ... + b[i-1]  $\}$ while  $(i != n)$  {  $\{ \{ s + b[i] = b[0] + ... + b[i-1] \text{ and } i = n \} \}$   $\{ \{ s + b[i] = b[0] + ... + b[i] \} \}$  $s = s + b[i];$   $s = s + b[i];$  $\{ \{ s = b[0] + ... + b[i-1] + b[i] \}$  and  $i := n \}$   $\{ \{ s = b[0] + ... + b[i] \} \}$  $i = i + 1;$  i = i + 1  ${ {\cal Y} s = b[0] + ... + b[i-2] + b[i-1] \text{ and } i-1 != n } }$   ${ {\cal Y} s = b[0] + ... + b[i-1]}$ }  $\{ \{ s = b[0] + ... + b[i-1] \text{ and not } (i != n) \} \}$  $\{ \{ s = b[0] + ... + b[n-1] \} \}$ Are we done? No, we need to check 1-3 Does postcondition hold on termination?

The following code to compute  $b[0] + ... + b[n-1]$ :

CSE 33<sup>1</sup> Spring 2016 20 {{ }}  $s = 0;$  $\{ {\{ s = 0 \} } \}$  $i = 0:$  ${f} s = 0$  and  $i = 0$  }}  $\{ \}$  lnv: s = b[0] + ... + b[i-1]  $\}$ while  $(i != n)$  {  $\{ \{ s + b[i] = b[0] + ... + b[i-1] \text{ and } i = n \} \}$   $\{ \{ s + b[i] = b[0] + ... + b[i] \} \}$  $s = s + b[i];$   $s = s + b[i];$  $\{ \{ s = b[0] + ... + b[i-1] + b[i] \}$  and  $i := n \}$   $\{ \{ s = b[0] + ... + b[i] \} \}$  $i = i + 1;$  i = i + 1  $\{ \{ s = b[0] + ... + b[i-2] + b[i-1] \text{ and } i-1 != n \} \}$   $\{ \{ s = b[0] + ... + b[i-1] \} \}$ }  $\{ \{ s = b[0] + ... + b[i-1] \text{ and not } (i != n) \} \}$  $\{ \{ s = b[0] + ... + b[n-1] \} \}$ Are we done? No, we need to check 1-3 Postcondition holds? Yes, since i = n.

```
CSE 331 Spring 2016 21
{{ }}
s = 0;\{ {\{ s = 0 \} } \}i = 0;{S = 0 \text{ and } i = 0}\{ \} lnv: s = b[0] + ... + b[i-1] \}while (i != n) {
  {s = b[0] + ... + b[i-1] \text{ and } i != n} {s + b[i] = b[0] + ... + b[i]}s = s + b[i]; s = s + b[i];\{ \{ s = b[0] + ... + b[i-1] + b[i] \} and i := n \} \{ \{ s = b[0] + ... + b[i] \} \}i = i + 1; i = i + 1
  { {\{ s = b[0] + ... + b[i-2] + b[i-1] \text{ and } i-1 != n } } \} { {\{ s = b[0] + ... + b[i-1] } \} }}
\{ \{ s = b[0] + ... + b[i-1] \text{ and not } (i != n) \} \}\{ \{ s = b[0] + ... + b[n-1] \} \}Are we done?
                                            No, we need to check 1-3
                               Does loop body preserve invariant?
```

```
CSE 331 Spring 2016 22
{{ }}
s = 0;\{ {\{ s = 0 \} } \}i = 0;{S = 0 \text{ and } i = 0}\{ \} lnv: s = b[0] + ... + b[i-1] \}while (i != n) {
  {s = b[0] + ... + b[i-1] \text{ and } i != n} {s + b[i] = b[0] + ... + b[i]}s = s + b[i]; s = s + b[i];\{ \{ s = b[0] + ... + b[i-1] + b[i] \} and i := n \} \{ \{ s = b[0] + ... + b[i] \} \}i = i + 1; i = i + 1
  \{ \{ s = b[0] + ... + b[i-2] + b[i-1] \text{ and } i-1 = n \} \} \{ \{ s = b[0] + ... + b[i-1] \} \}}
\{ \{ s = b[0] + ... + b[i-1] \text{ and not } (i != n) \} \}\{ \{ s = b[0] + ... + b[n-1] \} \}Are we done?
                                            No, we need to check 1-3
                               Does loop body preserve invariant?
                                              Yes. Weaken by dropping "i-1 != n"
```

```
CSE 331 Spring 2016 23
{{ }}
s = 0;\{ {\{ s = 0 \}} \}i = 0;{S = 0 \text{ and } i = 0}\{ \} lnv: s = b[0] + ... + b[i-1] \}while (i != n) {
  \{ \{ s = b[0] + ... + b[i-1] \text{ and } i = n \} \} \{ \{ s + b[i] = b[0] + ... + b[i] \} \}s = s + b[i]; s = s + b[i];\{ \{ s = b[0] + ... + b[i-1] + b[i] \} and i := n \} \{ \{ s = b[0] + ... + b[i] \} \}i = i + 1; i = i + 1
  { {\{ s = b[0] + ... + b[i-2] + b[i-1] \text{ and } i-1 \text{ } != n } \} } { {\{ s = b[0] + ... + b[i-1] } \} }}
\{ \{ s = b[0] + ... + b[i-1] \text{ and not } (i != n) \} \}\{ \{ s = b[0] + ... + b[n-1] \} \}Are we done?
                                              No, we need to check 1-3
                                 Does loop body preserve invariant?
                                                 Yes. If Inv holds, then so does this
                                                 (just add b[i] to both sides of Inv)
```
### Reasoning more quickly

Your speed at reasoning will improve with practice

Experts typically do not write down assertions for every line

- instead do much of it in their head
- sometimes reason multiple lines at a time (last lecture)
- but still fall back to line-by-line assertions for **tricky code**
	- e.g., binary search

Can often deduce correct code directly from loop invariant

Can often deduce correct code directly from loop invariant:

- what is the easiest way to satisfy the loop invariant?
	- this gives you the initialization code

Can often deduce correct code directly from loop invariant:

- what is the easiest way to satisfy the loop invariant?
	- this gives you the initialization code
- when does loop invariant satisfy the postcondition?
	- this gives you the termination condition

Can often deduce correct code directly from loop invariant:

- what is the easiest way to satisfy the loop invariant?
	- this gives you the initialization code
- when does loop invariant satisfy the postcondition?
	- this gives you the termination condition
- how do you make progress toward termination?
	- if condition is  $i := n$  (and  $i \le n$ ), try  $i = i + 1$
	- if condition is  $i := j$  (and  $i == j$ ), try  $i = i + 1$  or  $j = j 1$
	- write out the new invariant with this change (e.g. i+1 for i)
	- figure out code needed to make the new invariant hold
		- usually just a small change (since Inv change is small)

```
Write code to compute max(b[0], ..., b[n-1]):
```

```
\{\{\text{b.length} >= n \text{ and } n > 0\}\}\??
\{\{\ln v: m = max(b[0], ..., b[i-1])\}\}\while (?) {
    ??
 }
\{\{ m = max(b[0], ..., b[n-1]) \} \}
```

```
Write code to compute max(b[0], …, b[n-1]):
```

```
\{\{\text{b.length} >= n \text{ and } n > 0\}\}\??
\{\{\ln v: m = max(b[0], ..., b[i-1])\}\}\while (?) {
    ??
 }
\{\{ m = max(b[0], ..., b[n-1]) \} \}Easiest way to make this hold?
```

```
Write code to compute max(b[0], …, b[n-1]):
```

```
\{\{\text{b.length} >= n \text{ and } n > 0\}\}\??
\{\{\ln v: m = max(b[0], ..., b[i-1])\}\}\while (?) {
    ??
 }
\{\{ m = max(b[0], ..., b[n-1]) \} \}Easiest way to make this hold?
                                            Take i = 1 and m = max(b[0])
```

```
Write code to compute max(b[0], …, b[n-1]):
```

```
\{\{\text{b.length} >= n \text{ and } n > 0\}\}\int i = 1;int m = b[0];
\{\{\ln v: m = max(b[0], ..., b[i-1])\}\}\while (?) {
    ??
 }
\{\{ m = max(b[0], ..., b[n-1]) \} \}
```

```
Write code to compute max(b[0], …, b[n-1]):
```

```
\{\{\text{b.length} >= n \text{ and } n > 0\}\}\int i = 1;int m = b[0];
\{\{\ln v: m = max(b[0], ..., b[i-1])\}\}\while (?) {
   ??
 }
\{\{ m = max(b[0], ..., b[n-1]) \} \}When does Inv imply postcondition?
```

```
Write code to compute max(b[0], …, b[n-1]):
```

```
\{\{\text{b.length} >= n \text{ and } n > 0\}\}\int i = 1;int m = b[0];
\{\{\ln v: m = max(b[0], ..., b[i-1])\}\}\while (?) {
   ??
}
\{\{ m = max(b[0], ..., b[n-1]) \} \}When does Inv imply postcondition?
                                     Happens when i = n
```

```
Write code to compute max(b[0], …, b[n-1]):
```

```
\{\{\text{b.length} >= n \text{ and } n > 0\}\}\int i = 1;int m = b[0];
\{\{\ln v: m = max(b[0], ..., b[i-1])\}\}\while (i != n) {
    ??
 }
\{\{ m = max(b[0], ..., b[n-1]) \} \}
```

```
Write code to compute max(b[0], …, b[n-1]):
```

```
\{\{\text{b.length} >= n \text{ and } n > 0\}\}\int i = 1;int m = b[0];
\{\{\ln v: m = max(b[0], ..., b[i-1])\}\}\while (i != n) {
   ??
}
\{\{ m = max(b[0], ..., b[n-1]) \} \}How do we progress toward termination?
```

```
Write code to compute max(b[0], …, b[n-1]):
```

```
\{\{\text{b.length} >= n \text{ and } n > 0\}\}\int i = 1;int m = b[0];
\{\{\ln v: m = max(b[0], ..., b[i-1])\}\}\while (i != n) {
   ??
}
\{\{ m = max(b[0], ..., b[n-1]) \} \}How do we progress toward termination?
                               We start at i = 1 and end at i = n, so...
```

```
Write code to compute max(b[0], …, b[n-1]):
```

```
\{\{\text{b.length} >= n \text{ and } n > 0\}\}\int i = 1;int m = b[0];
\{\{\ln v: m = max(b[0], ..., b[i-1])\}\}\while (i != n) {
   ??
   i = i + 1;}
\{\{m = max(b[0], ..., b[n-1])\}\}\How do we progress toward termination?
                             We start at i = 1 and end at i = n, so
                             Try this.
```

```
Write code to compute max(b[0], …, b[n-1]):
```

```
\{\{\text{b.length} >= n \text{ and } n > 0\}\}\int i = 1;int m = b[0];
\{\{\ln v: m = max(b[0], ..., b[i-1])\}\}\while (i != n) {
   ??
   i = i + 1;}
\{\{m = max(b[0], ..., b[n-1])\}\}\When i becomes i+1, Inv becomes:
                                      m = max(b[0], ..., b[i])
```

```
Write code to compute max(b[0], …, b[n-1]):
```

```
\{\{\text{b.length} >= n \text{ and } n > 0\}\}\int i = 1;int m = b[0];
\{\{\ln v: m = max(b[0], ..., b[i-1])\}\}\while (i != n) {
   ??
   i = i + 1;}
\{\{ m = max(b[0], ..., b[n-1]) \} \}How do we get
                                    from m = max(b[0], ..., b[i-1])to m = max(b[0], ..., b[i])?
```

```
Write code to compute max(b[0], …, b[n-1]):
```

```
\{\{\text{b.length} >= n \text{ and } n > 0\}\}\int i = 1;int m = b[0];
\{\{\ln v: m = max(b[0], ..., b[i-1])\}\}\while (i != n) {
   ??
   i = i + 1;}
\{\{ m = max(b[0], ..., b[n-1]) \} \}How do we get
                                     from m = max(b[0], ..., b[i-1])to m = max(b[0], ..., b[i])?
                                     Set m = max(m, b[i])
```
Write code to compute max(b[0], …, b[n-1]):

```
\{\{\text{b.length} >= n \text{ and } n > 0\}\}\int i = 1;int m = b[0];
\{\{\ln v: m = max(b[0], ..., b[i-1])\}\}\while (i != n) {
   if (b[i] > m)m = b[i];i = i + 1;
}
\{\{ m = max(b[0], ..., b[n-1]) \} \}How do we get
                                   from m = max(b[0], ..., b[i-1])to m = max(b[0], ..., b[i])?
                                   Set m = max(m, b[i])
```

```
Write code to compute max(b[0], …, b[n-1]):
```

```
\{\{\text{b.length} >= n \text{ and } n > 0\}\}\int i = 1;int m = b[0];
```

```
\{\{\ln v: m = max(b[0], ..., b[i-1])\}\}\while (i != n) {
   if (b[i] > m)m = b[i];i = i + 1;}
\{\{ m = max(b[0], ..., b[n-1]) \} \}
```
Can often deduce correct code directly from loop invariant

• ones where this happens are the best invariants

The invariant is *often* the essence of the algorithm **idea**

• then rest is just details that follow from the invariant

### Finding the loop invariant

Not every loop invariant is simple weakening of postcondition, but…

- that is the easiest case
- it happens a lot

In this class (e.g., exams):

- if I ask you to find the invariant, it will be of this type
- I may ask you to inspect code with more complex invariants
- to learn about more ways of finding invariants: CSE 421

- 1. sum of array
	- postcondition:  $s = b[0] + b[1] + ... + b[n-1]$

- 1. sum of array
	- postcondition:  $s = b[0] + b[1] + ... + b[n-1]$
	- loop invariant:  $s = b[0] + b[1] + ... + b[i-1]$ 
		- gives postcondition when  $i = n$

• gives 
$$
s = 0
$$
 when  $i = 0$ 

- 1. sum of array
	- postcondition:  $s = b[0] + b[1] + ... + b[n-1]$
	- $-$  loop invariant:  $s = b[0] + b[1] + ... + b[i-1]$ 
		- gives postcondition when  $i = n$
		- gives  $s = 0$  when  $i = 0$
- 2. max of array
	- postcondition:  $m = max(b[0], b[1], \ldots, b[n-1])$

- 1. sum of array
	- postcondition:  $s = b[0] + b[1] + ... + b[n-1]$
	- $-$  loop invariant:  $s = b[0] + b[1] + ... + b[i-1]$ 
		- gives postcondition when  $i = n$
		- gives  $s = 0$  when  $i = 0$
- 2. max of array
	- postcondition:  $m = max(b[0], b[1], \ldots, b[n-1])$
	- loop invariant:  $m = max(b[0], b[1], ..., b[i-1])$ 
		- gives postcondition when  $i = n$
		- gives  $m = b[0]$  when  $i = 1$

# Example: Dutch National Flag (HW0)

Postcondition says we need to produce this:

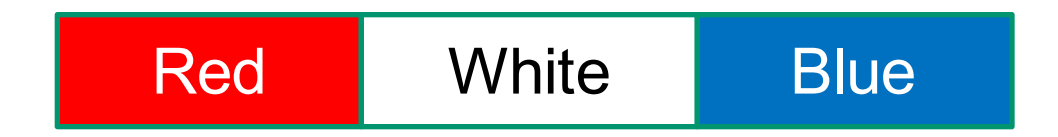

And it starts out like this:

Mixed colors: red, white, blue

Loop invariant should (essentially) have

- postcondition as a special case
- initial condition as a special case

Loop invariant describes continuum of partial progress

# Example: Dutch National Flag

The first idea that comes to mind:

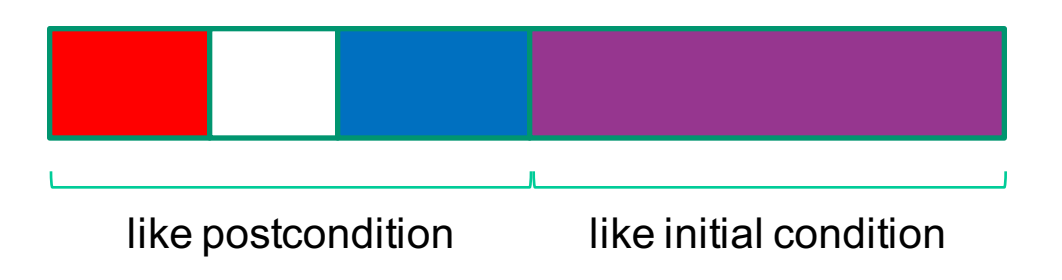

### Example: Dutch National Flag

The first idea that comes to mind works.

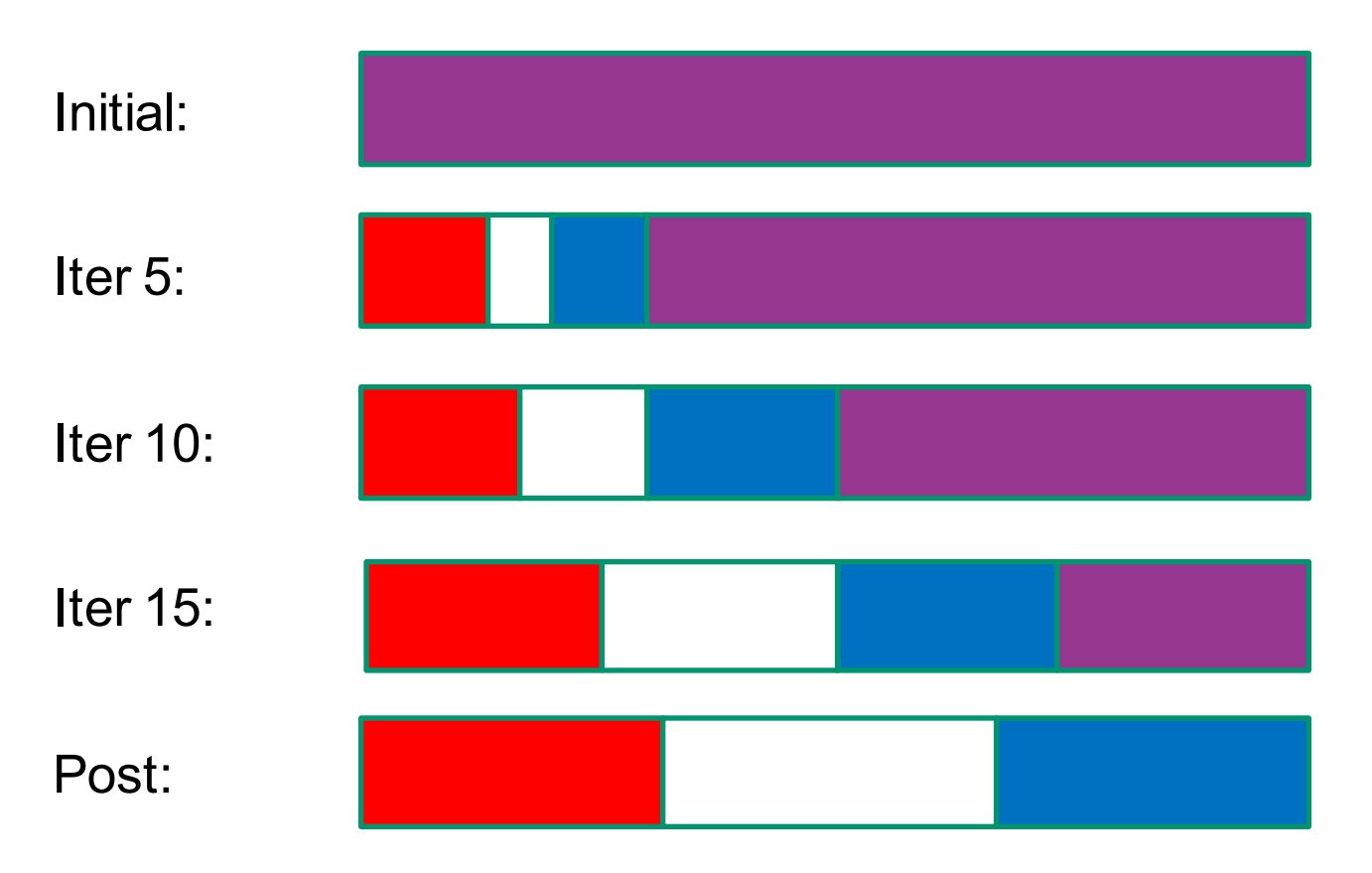

# Example: Dutch National Flag

To describe this mathematically, create names for split points

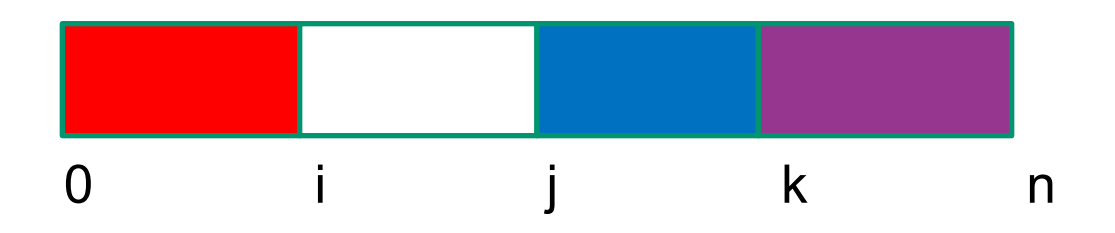

Create indices i, j, k with  $0 \le i \le j \le k \le n$ 

The invariant is then

- A[0], A[1], ..., A[i-1] is red
- A[i],  $A[i+1], ..., A[i-1]$  is white
- A[j],  $A[j+1], \ldots, A[k-1]$  is blue
- (and  $A[k], A[k+1], ..., A[n-1]$  is unconstrained)